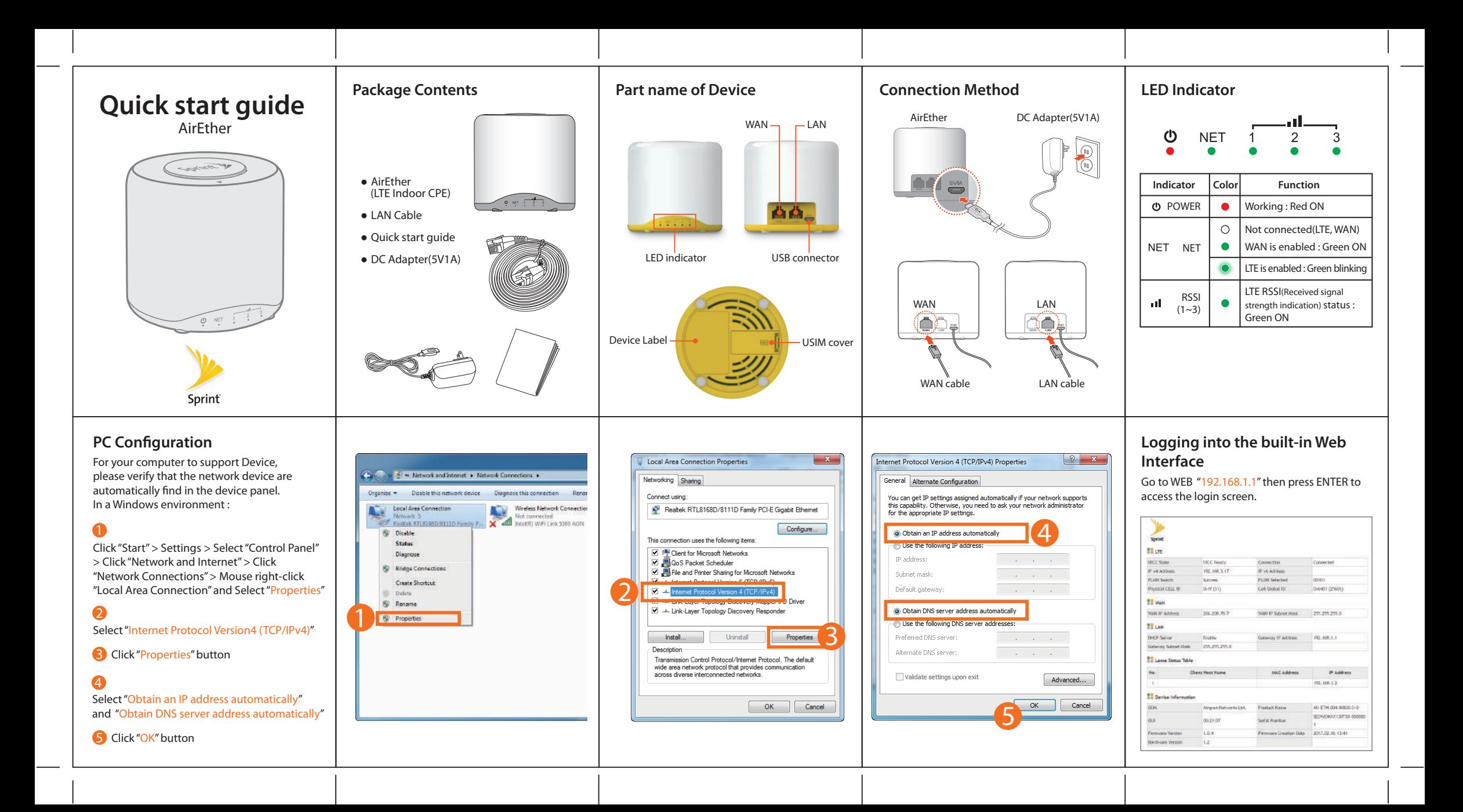

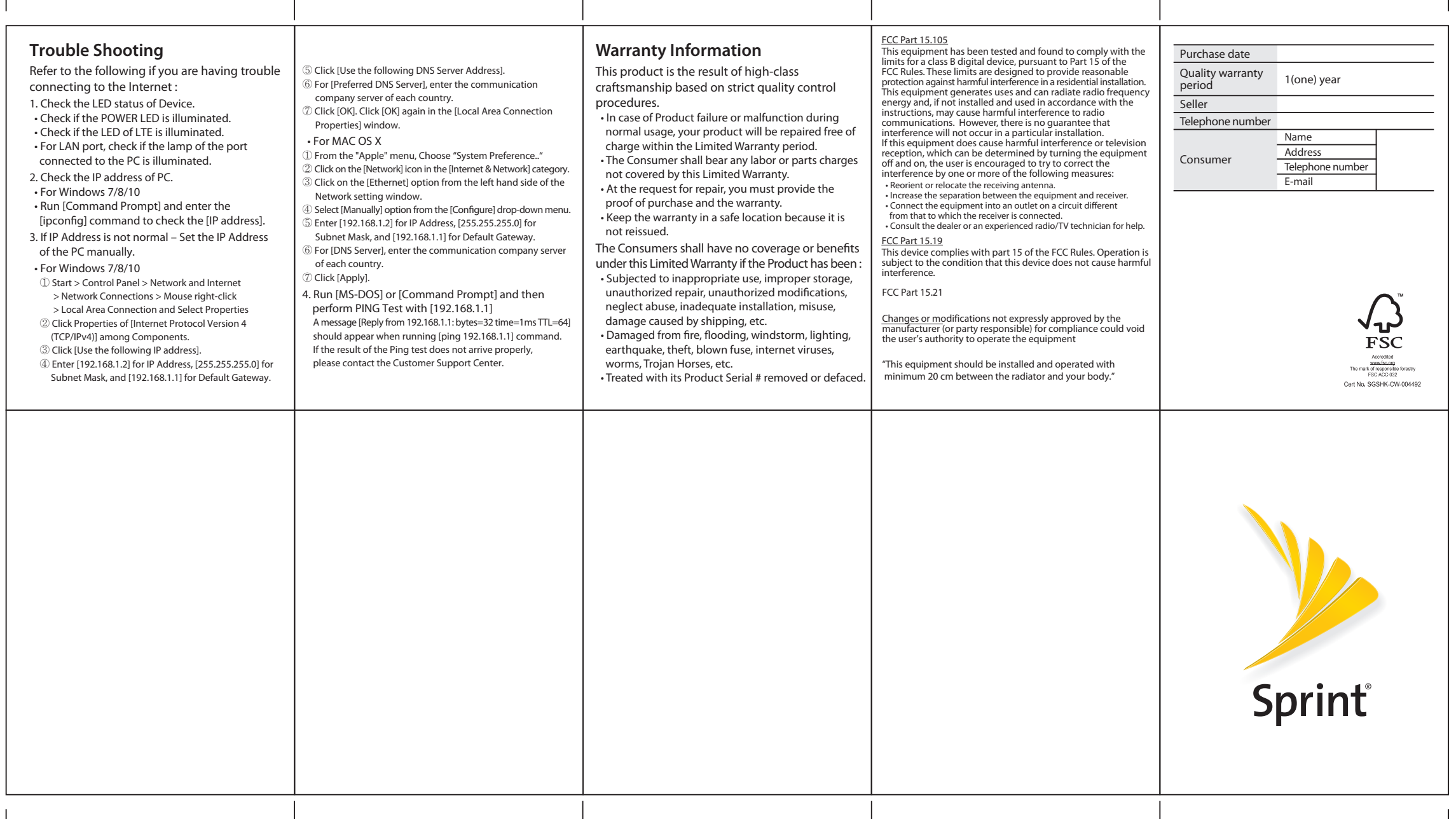

## **Method of folding Quick Start Guide**

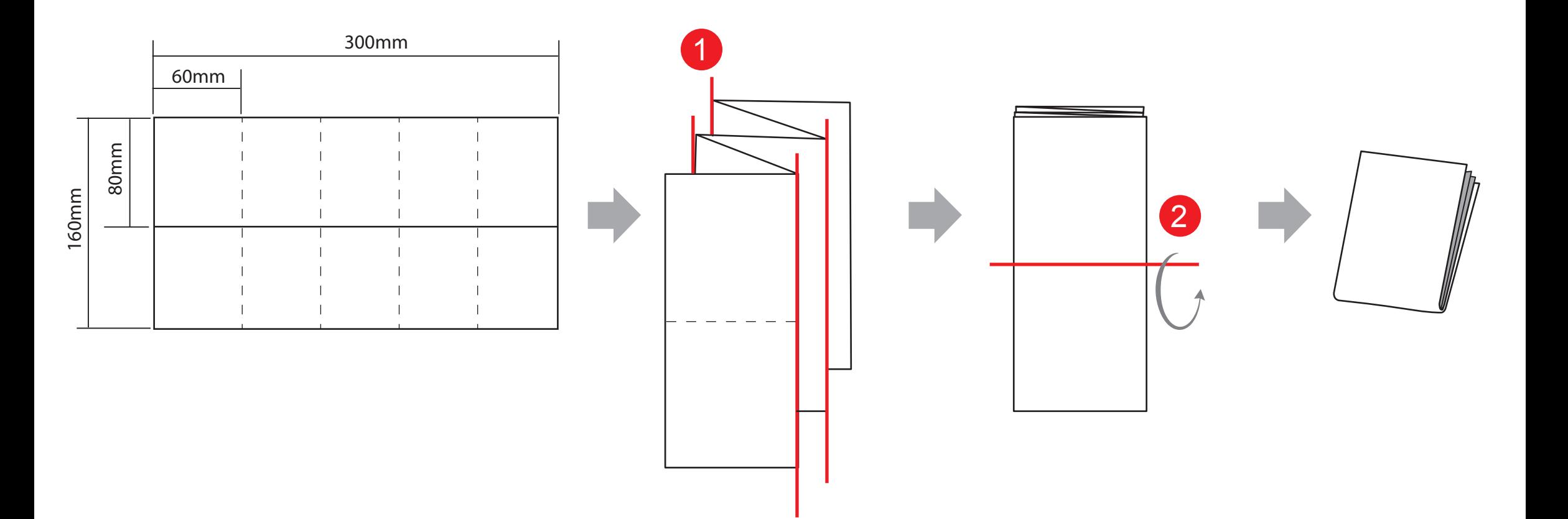